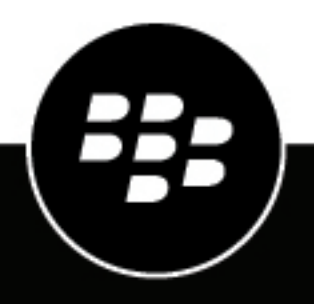

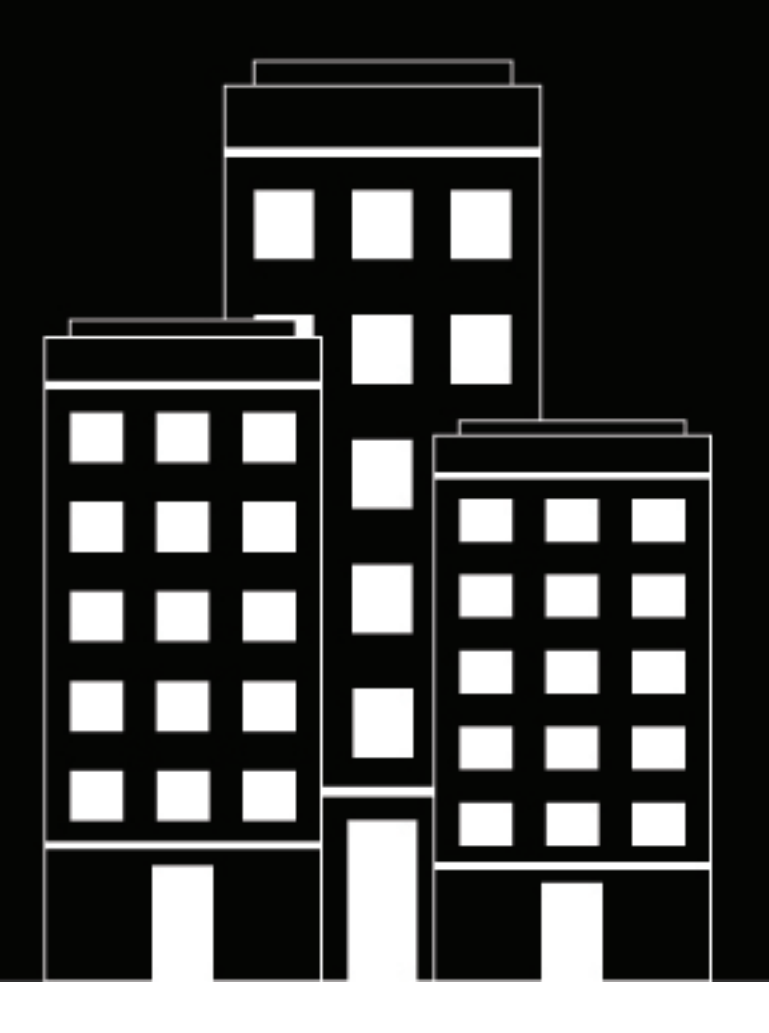

# **BlackBerry UEM Erste Schritte mit BlackBerry UEM**

Verwalten

12.17

2022-11-17Z

### **Inhalt**

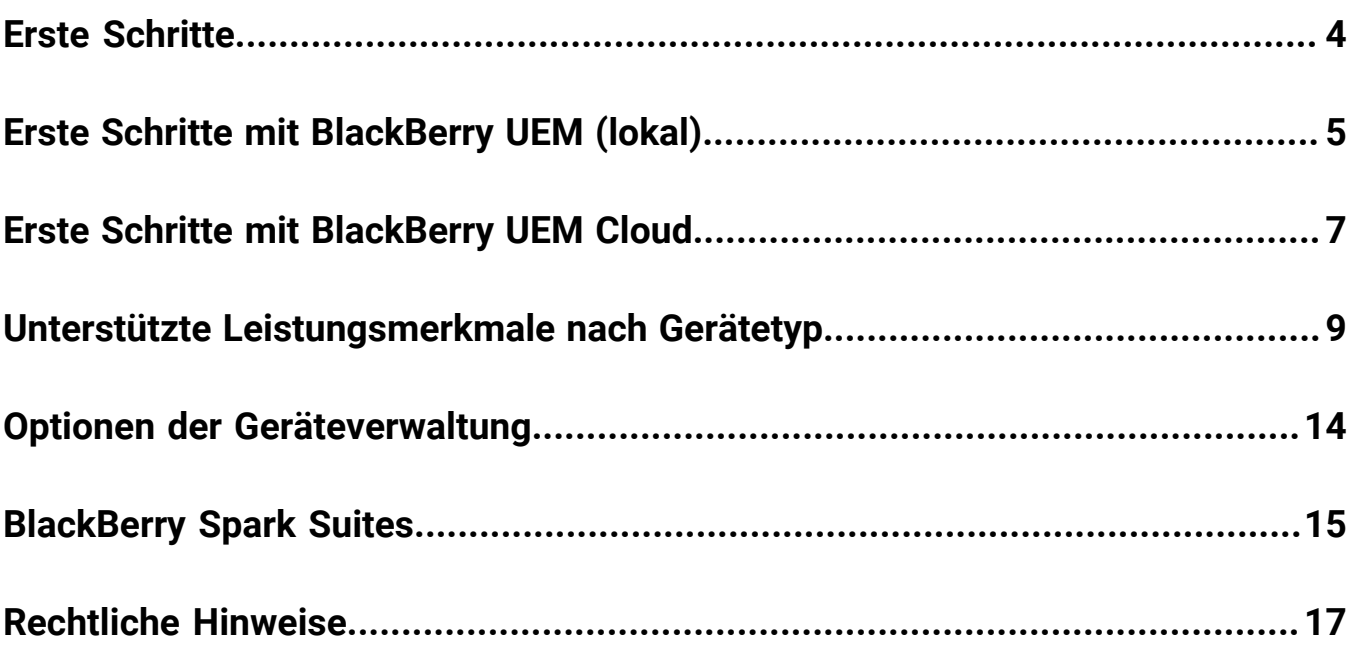

## <span id="page-3-0"></span>**Erste Schritte**

BlackBerry UEM ist eine plattformübergreifende EMM-Lösung von BlackBerry, die umfassende Funktionen für die Verwaltung von Geräten und Anwendungen sowie für das Content Management mit integrierter Sicherheit und Konnektivität bietet und Sie bei der Verwaltung von iOS-, macOS-, Android- und Windows 10-Geräten in Ihrem Unternehmen unterstützt.

Wählen Sie eine der folgenden Optionen aus:

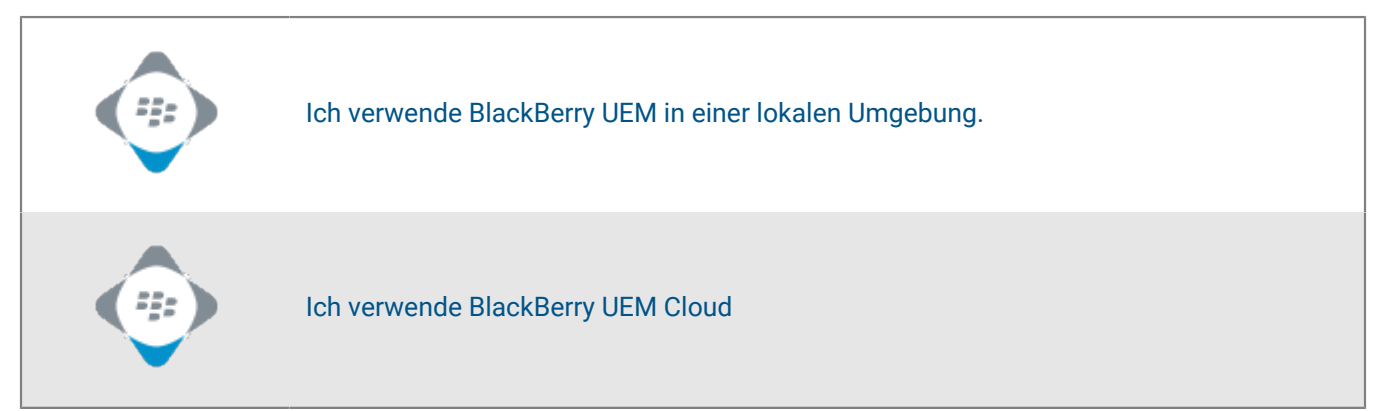

## <span id="page-4-0"></span>**Erste Schritte mit BlackBerry UEM (lokal)**

Mithilfe der folgenden Anleitung können Sie BlackBerry UEM in einer lokalen Umgebung planen, installieren und einrichten und Benutzern die Aktivierung von Geräten ermöglichen.

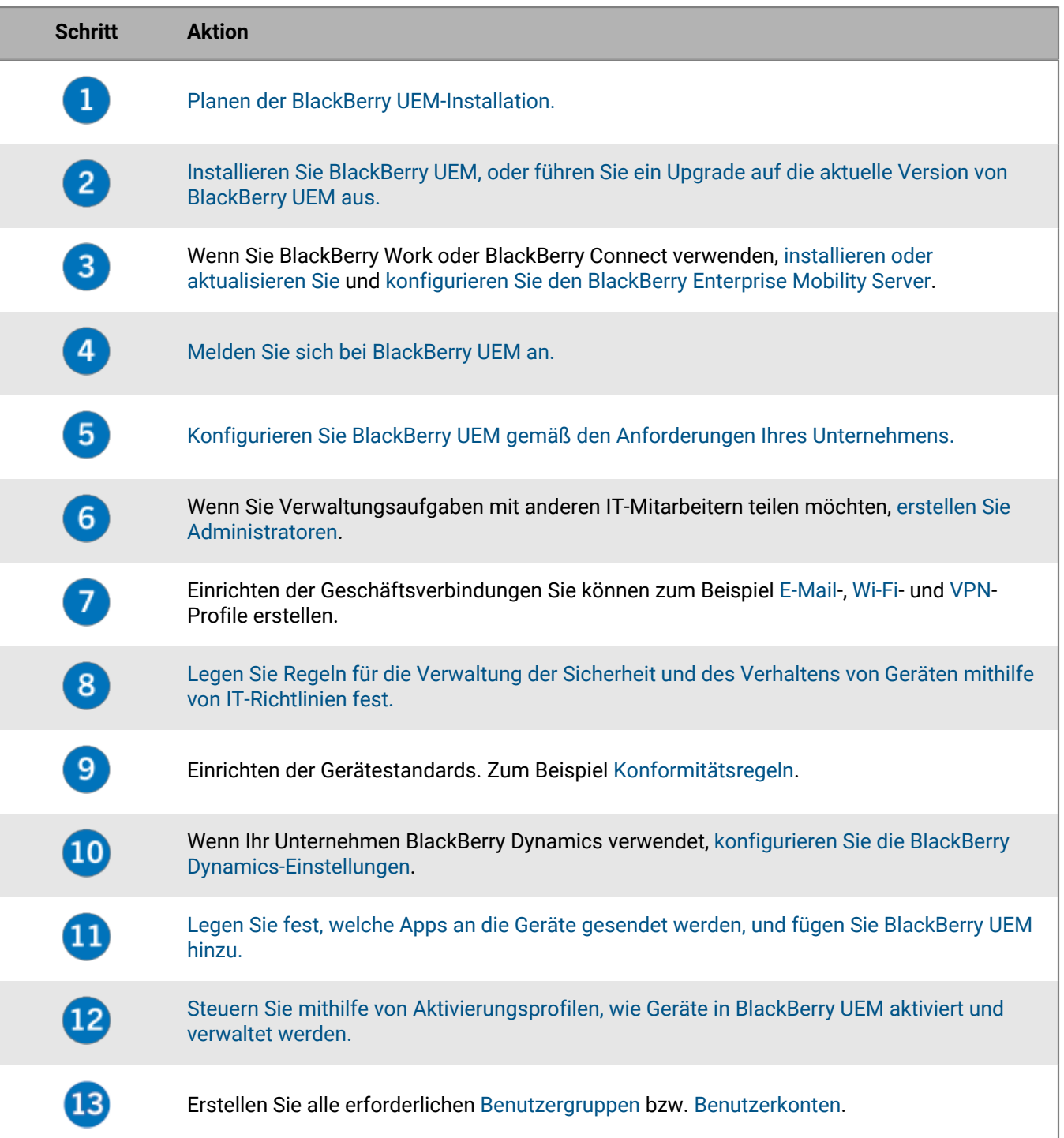

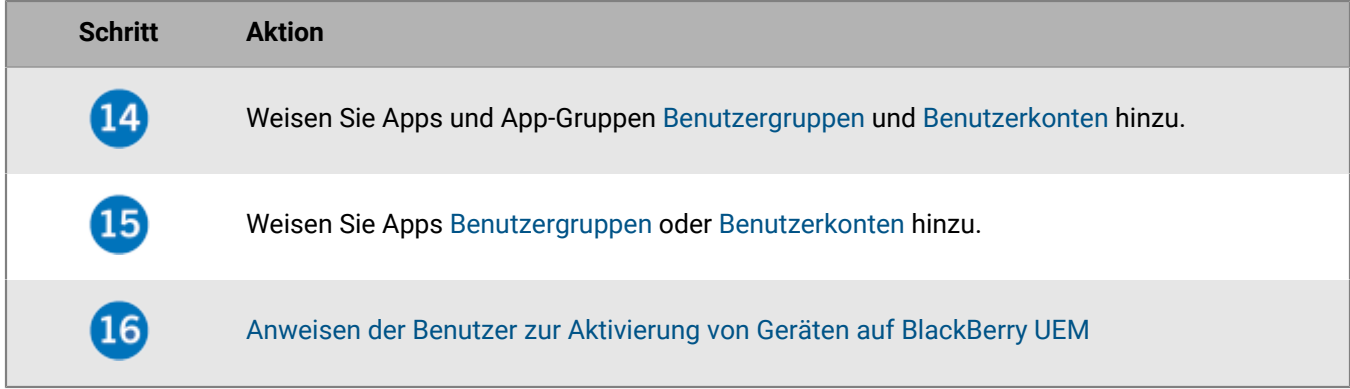

## <span id="page-6-0"></span>**Erste Schritte mit BlackBerry UEM Cloud**

Mithilfe der folgenden Anleitung können Sie BlackBerry UEM Cloud planen, installieren und einrichten und Benutzern die Aktivierung von Geräten ermöglichen.

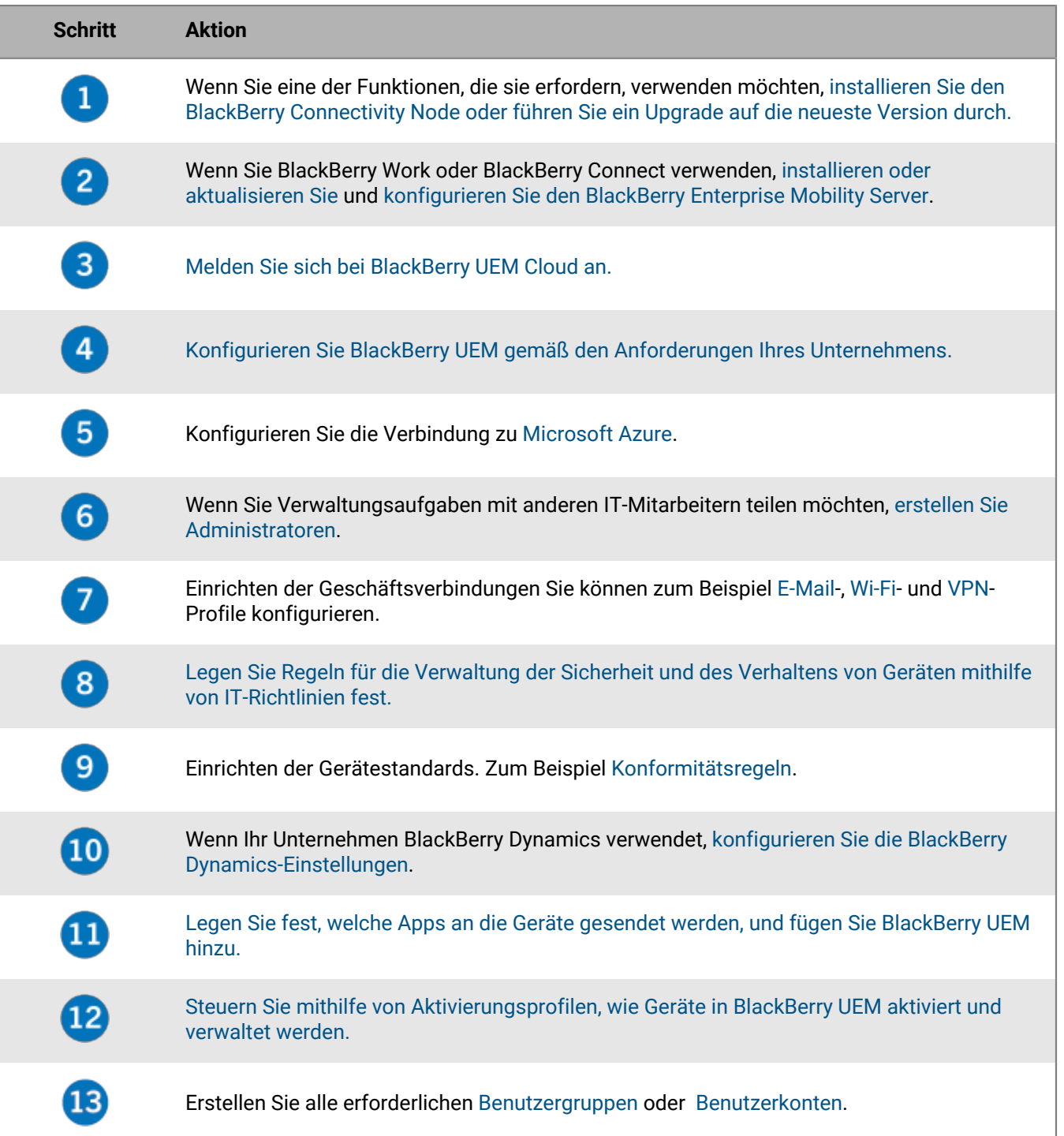

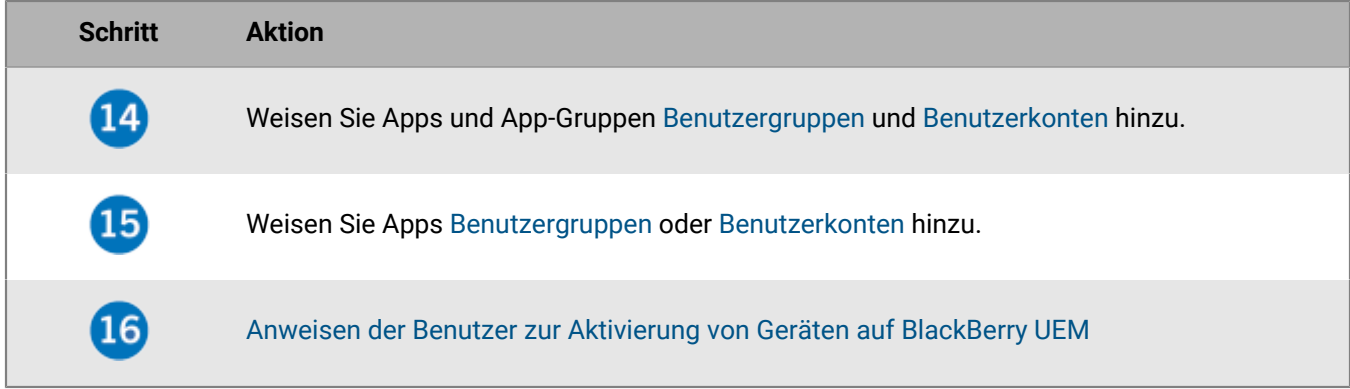

## <span id="page-8-0"></span>**Unterstützte Leistungsmerkmale nach Gerätetyp**

In dieser Kurzanleitung werden die unterstützten Funktionen von Geräten mit iOS, macOS, Android und Windows 10 in BlackBerry UEM verglichen.

Informationen zu den unterstützten Betriebssystemversionen [finden Sie in der Konformitätsmatrix.](https://docs.blackberry.com/en/endpoint-management/compatibility-matrix)

#### **Gerätefunktionen**

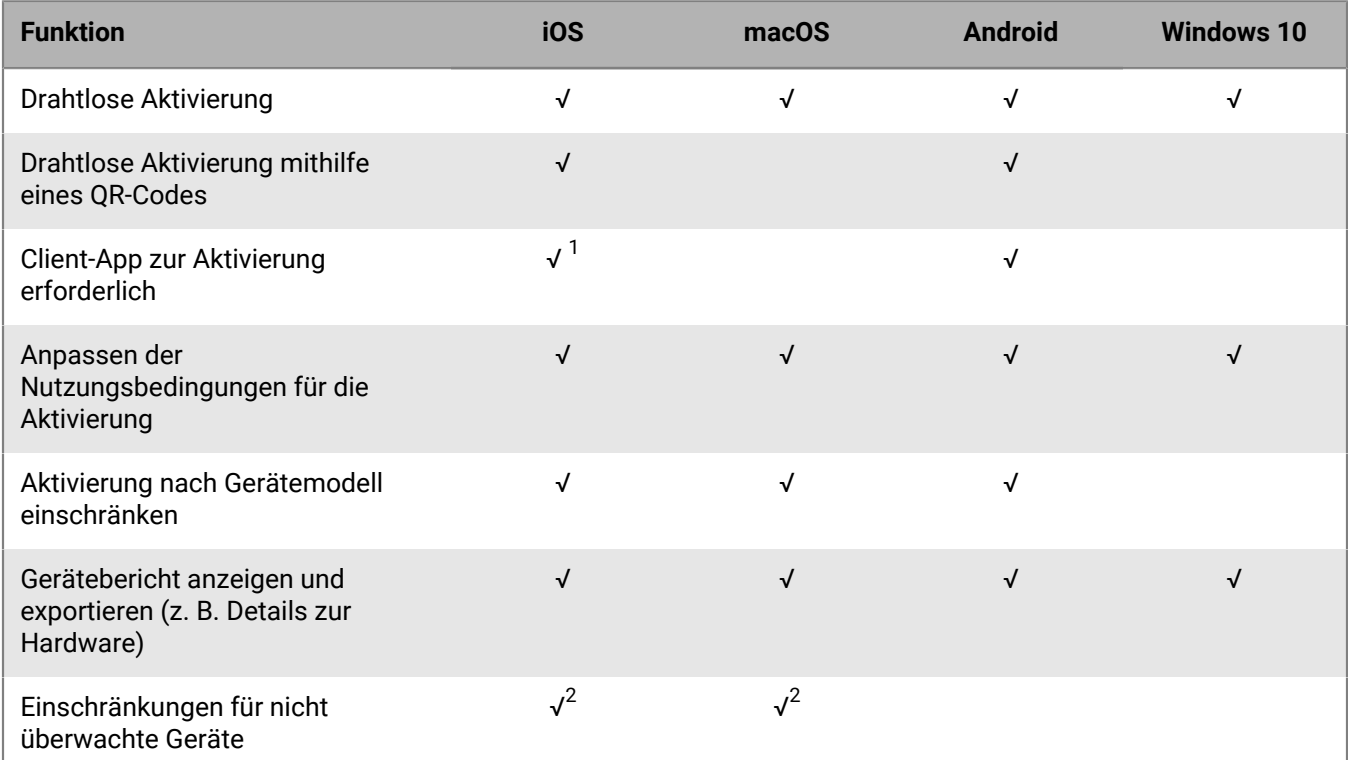

<sup>1</sup> Bei iOS-Geräten, die in DEP angemeldet sind, muss die Client-App Benutzern oder Gruppen zugewiesen werden.

 $^{\rm 2}$  Bei Geräten, die mit MDM-Steuerungen oder Privatsphäre des Benutzers mit SIM-basierter Lizenzierung aktiviert wurden.

#### **Sicherheitsmerkmale**

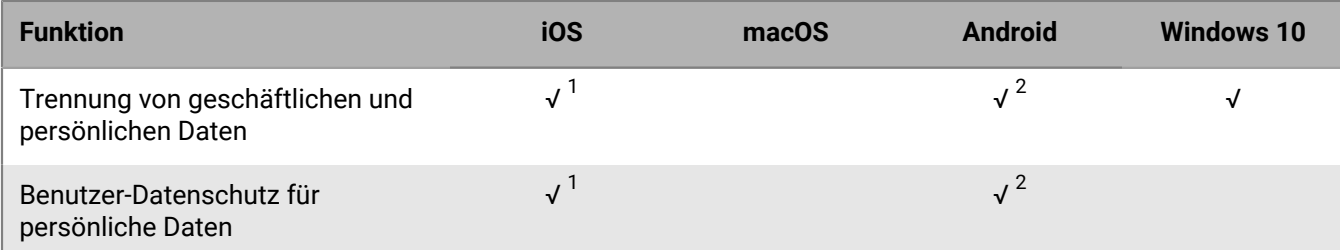

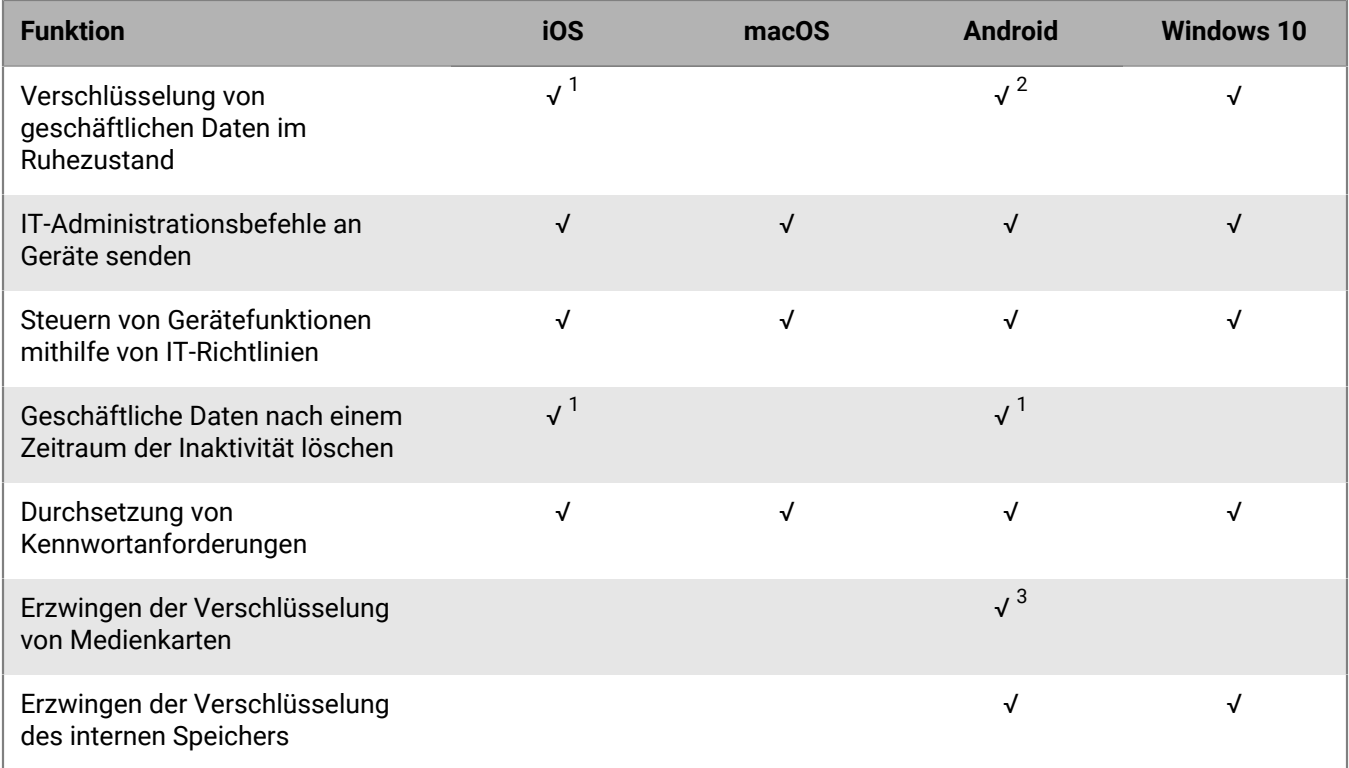

<sup>1</sup> Erfordert BlackBerry Dynamics-Apps.

 $^{\rm 2}$  Erfordert Samsung Knox Workspace-, Android Enterprise- oder BlackBerry Dynamics-Apps.

 $^3$  Nur für Samsung Knox-Geräte.

### **Senden von Zertifikaten an Geräte**

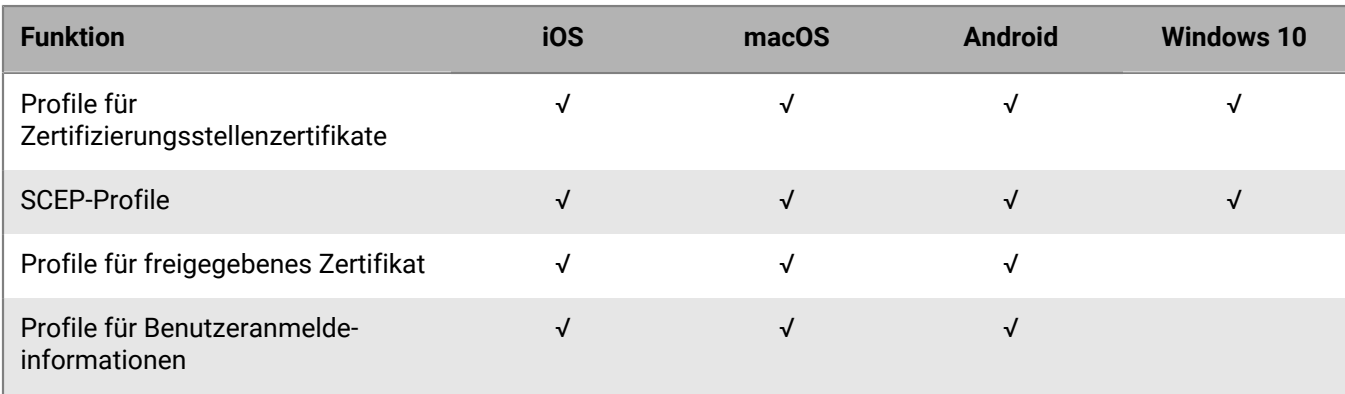

### **Verwaltung von Geschäftsverbindungen für Geräte**

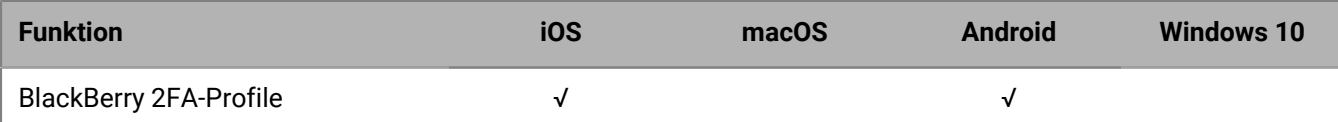

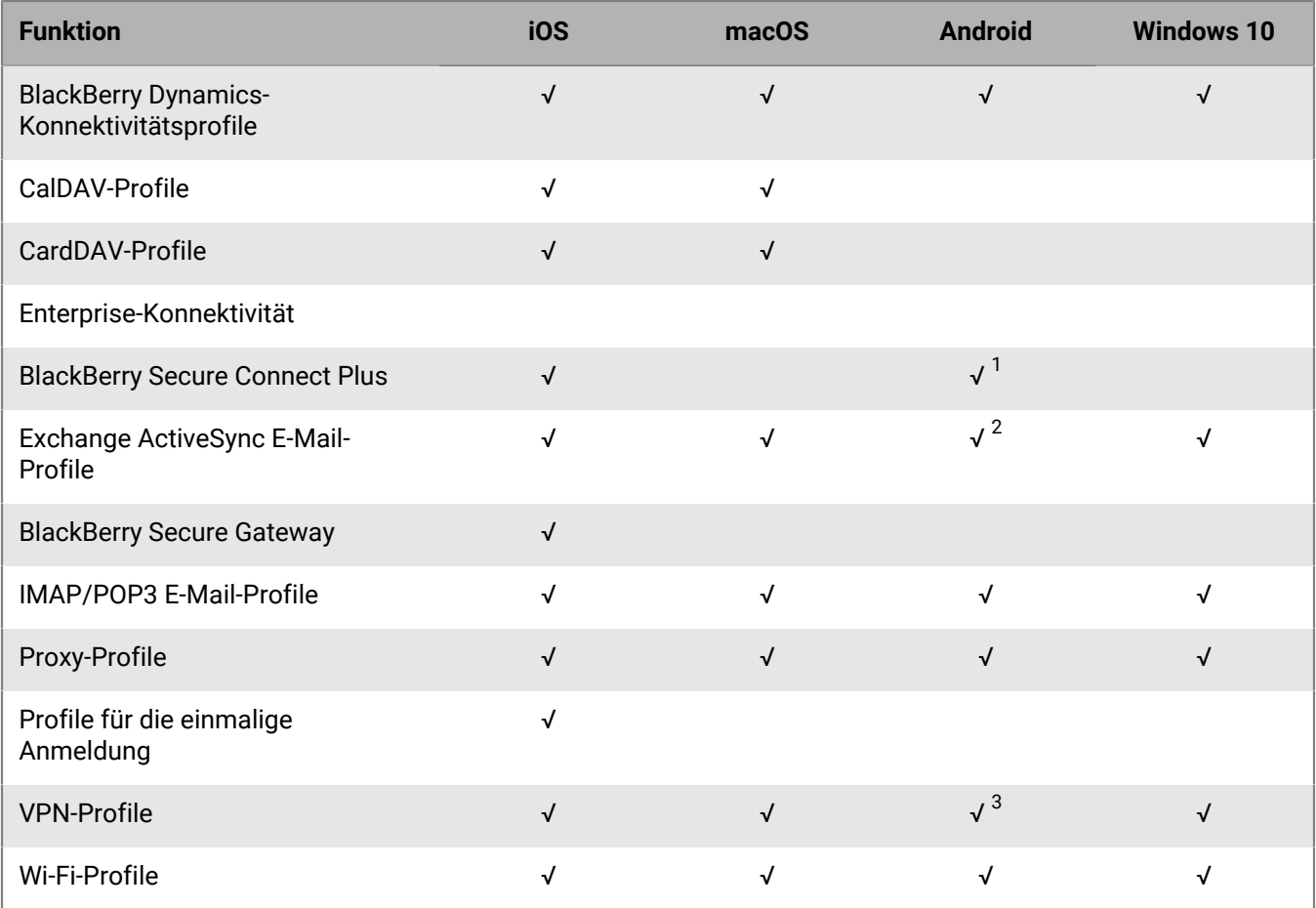

<sup>1</sup> Nur bei Android Enterprise-Geräten und Knox Workspace-Geräten.

 $^{\rm 2}$  Nur bei Motorola-Geräten, die EDM-API unterstützen, Android Enterprise-Geräten und Knox-Geräten.

 $^3$  Nur für Knox Workspace-Geräte.

### **Verwalten der Gerätestandards für Ihre Organisation**

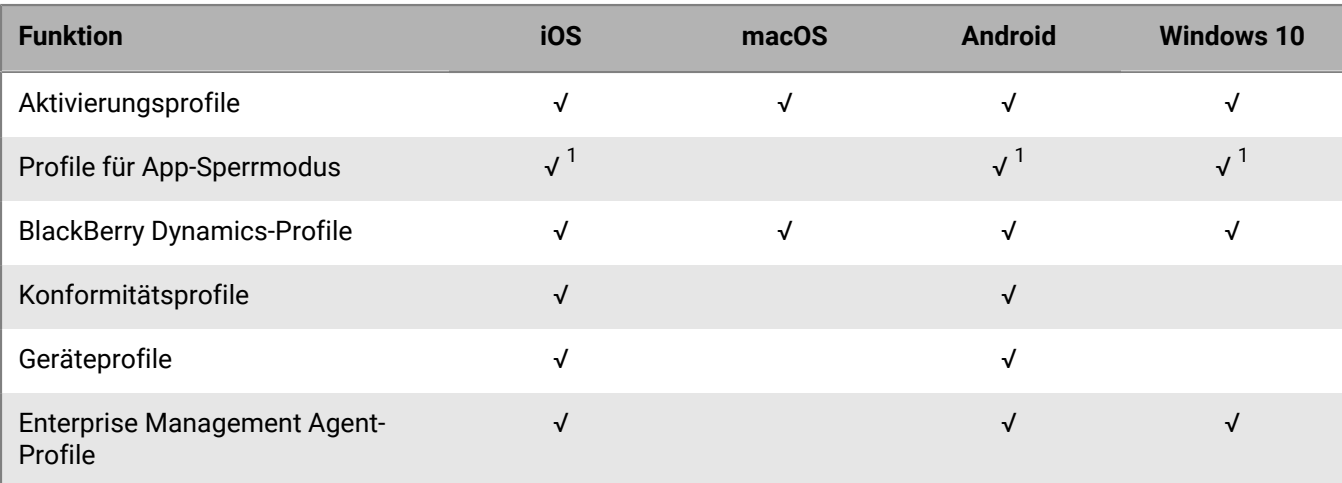

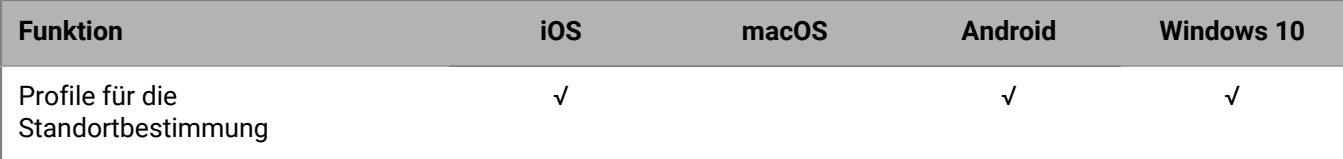

 $^{\text{1}}$  Nur für überwachte iOS-Geräte, Knox-Geräte, die mit MDM-Steuerelemente aktiviert wurden, Windows 10 Education- und Windows 10 Enterprise-Geräte.

### **Schützen von verlorenen oder gestohlenen Geräten**

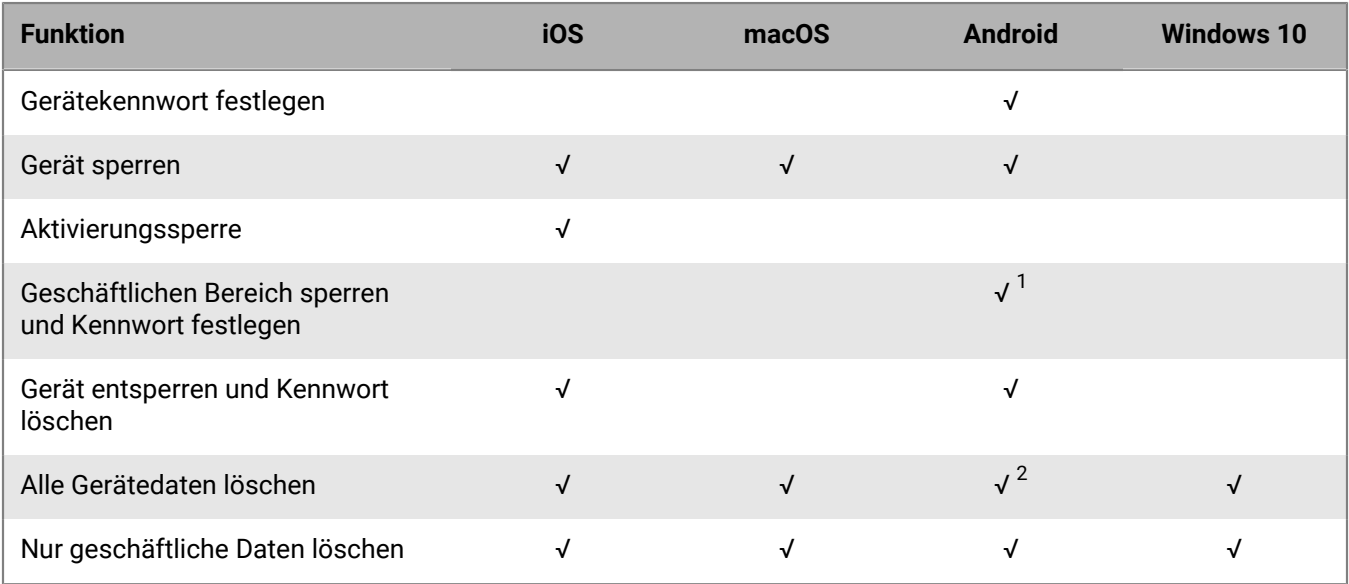

<sup>1</sup> Nur bei Android Enterprise-Geräten.

 $^{\rm 2}$  Bei Motorola-Geräten, die die EDM API unterstützen, werden die Informationen auf der Medienkarte ebenfalls gelöscht. Bei Geräten mit Knox Workspace können Sie optional ebenfalls die Daten auf der Medienkarte löschen.

### **Konfigurieren des Roaming**

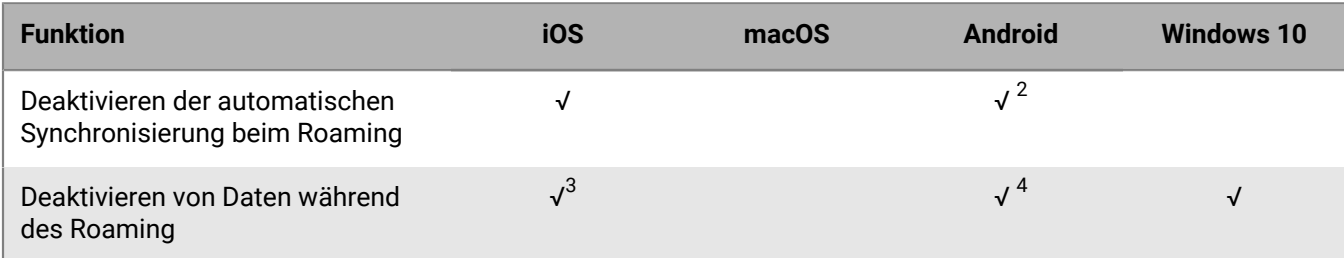

 $^1$  Nur bei Synchronisierung mit dem E-Mail-Server.

<sup>2</sup> Nur für Knox-Geräte.

 $^3$  Sie können Einstellungen für das Daten-Roaming in einem Netzwerknutzungsprofil konfigurieren.

<sup>4</sup> Nur bei Android Enterprise- und Knox-Geräten.

### **Verwalten von Apps**

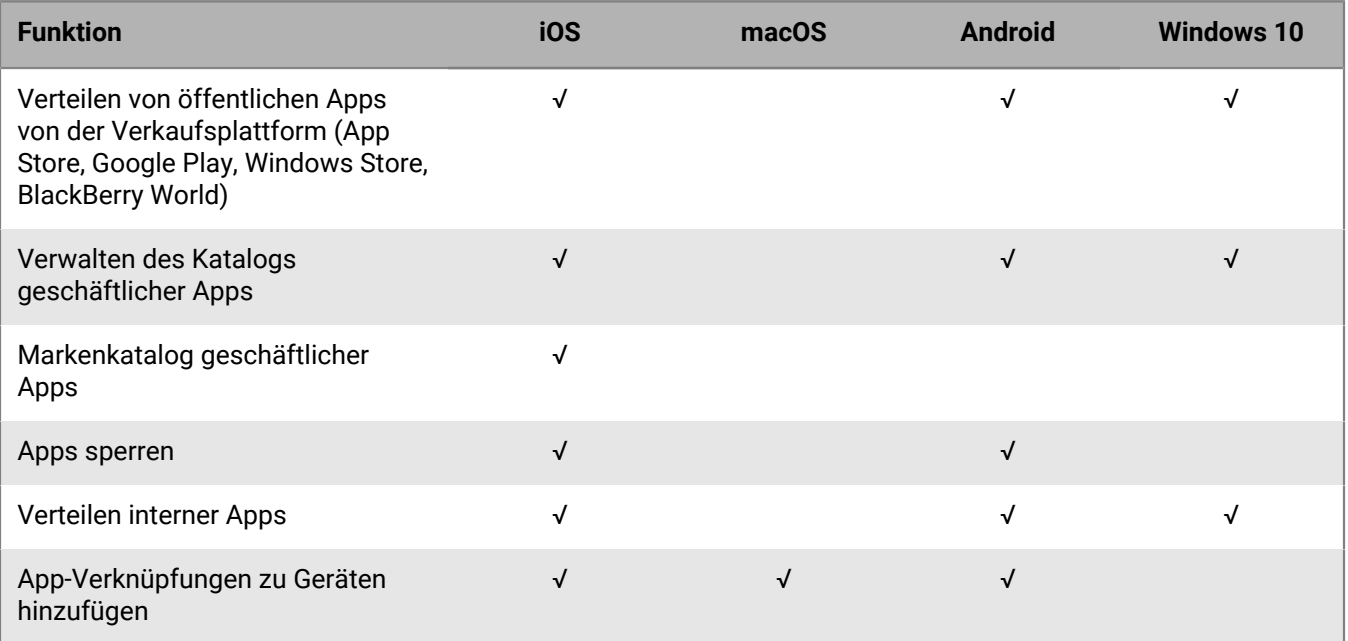

## <span id="page-13-0"></span>**Optionen der Geräteverwaltung**

BlackBerry UEM unterstützt verschiedene Optionen für die Verwaltung von Geräten. Die gewählten Optionen hängen von der Art der verwalteten Geräte und den Sicherheitsanforderungen des Unternehmens ab.

BlackBerry UEM unterstützt die folgenden Verwaltungsoptionen:

- Privatsphäre des Benutzers
- MDM-Steuerelemente
- Geschäftlich und persönlich
- Nur geschäftlicher Bereich

Für jede Verwaltungsoption müssen Sie die richtigen Lizenzen haben, und den Benutzern müssen die entsprechenden Aktivierungsprofile zugewiesen sein.

Weitere Informationen zu Aktivierungsprofilen finden Sie unter [Erstellen von Aktivierungsprofilen.](https://docs.blackberry.com/de/endpoint-management/blackberry-uem/current/administration/device-activation/activation-profile)

Weitere Informationen zu Lizenzen [finden Sie in der Dokumentation zur Lizenzierung.](https://docs.blackberry.com/en/endpoint-management/enterprise-licensing.html)

## <span id="page-14-0"></span>**BlackBerry Spark Suites**

Neben den Sicherheits- und Produktivitätsfunktionen, die BlackBerry UEM bietet, vereinheitlichen BlackBerry Spark Suites Lösungen für Endpunktverwaltung und -sicherheit, um die Anforderungen von Unternehmen und Organisationen zu erfüllen.

Sicherheitsbewusste Unternehmen wechseln zu einem Zero-Trust-Ansatz, um die Netzwerksicherheit zu modernisieren und gleichzeitig das Netzwerkerlebnis für Endbenutzer zu verbessern. Das Zero-Trust-Sicherheitsmodell vertraut standardmäßig nichts und niemandem, einschließlich Benutzern im geschäftlichen Netzwerk. Jeder Benutzer, jeder Endpunkt und jedes Netzwerk wird als potenziell gefährlich angesehen. Bei Zero-Trust-Sicherheit kann ein Benutzer erst auf alles zugreifen, wenn er nachgewiesen hat, wer er ist, dass sein Zugriff autorisiert ist, dass das Netzwerk, mit dem er verbunden ist, nicht gefährdet ist und dass er oder sich auf seinem Gerät befindliche Malware nicht böswillig handelt.

Weitere Informationen zu BlackBerry Spark Suites und darin enthaltenen Produkten finden Sie in [der Übersicht zu](https://docs.blackberry.com/en/unified-endpoint-security/blackberry-spark-platform/blackberry-spark-overview) [BlackBerry Spark](https://docs.blackberry.com/en/unified-endpoint-security/blackberry-spark-platform/blackberry-spark-overview).

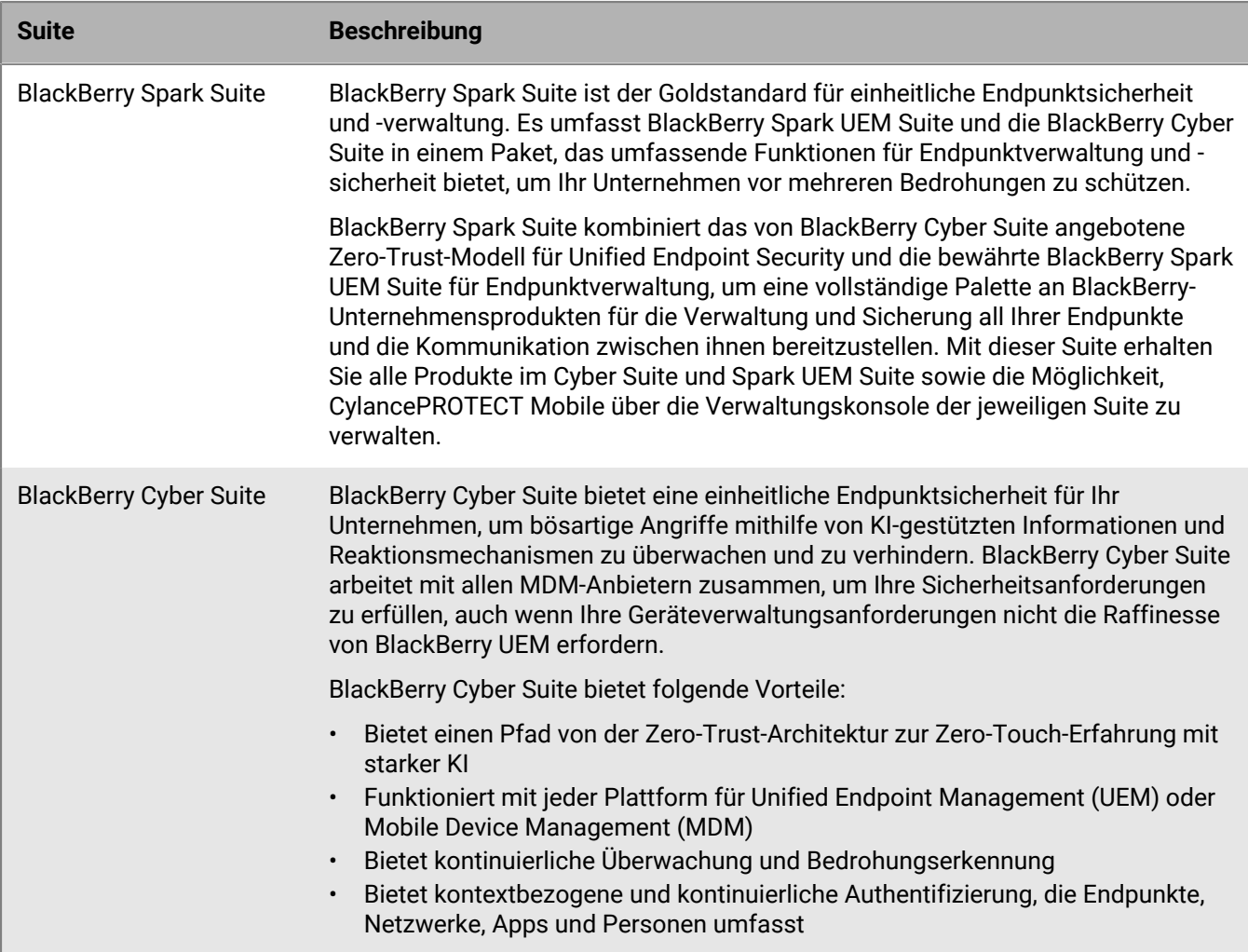

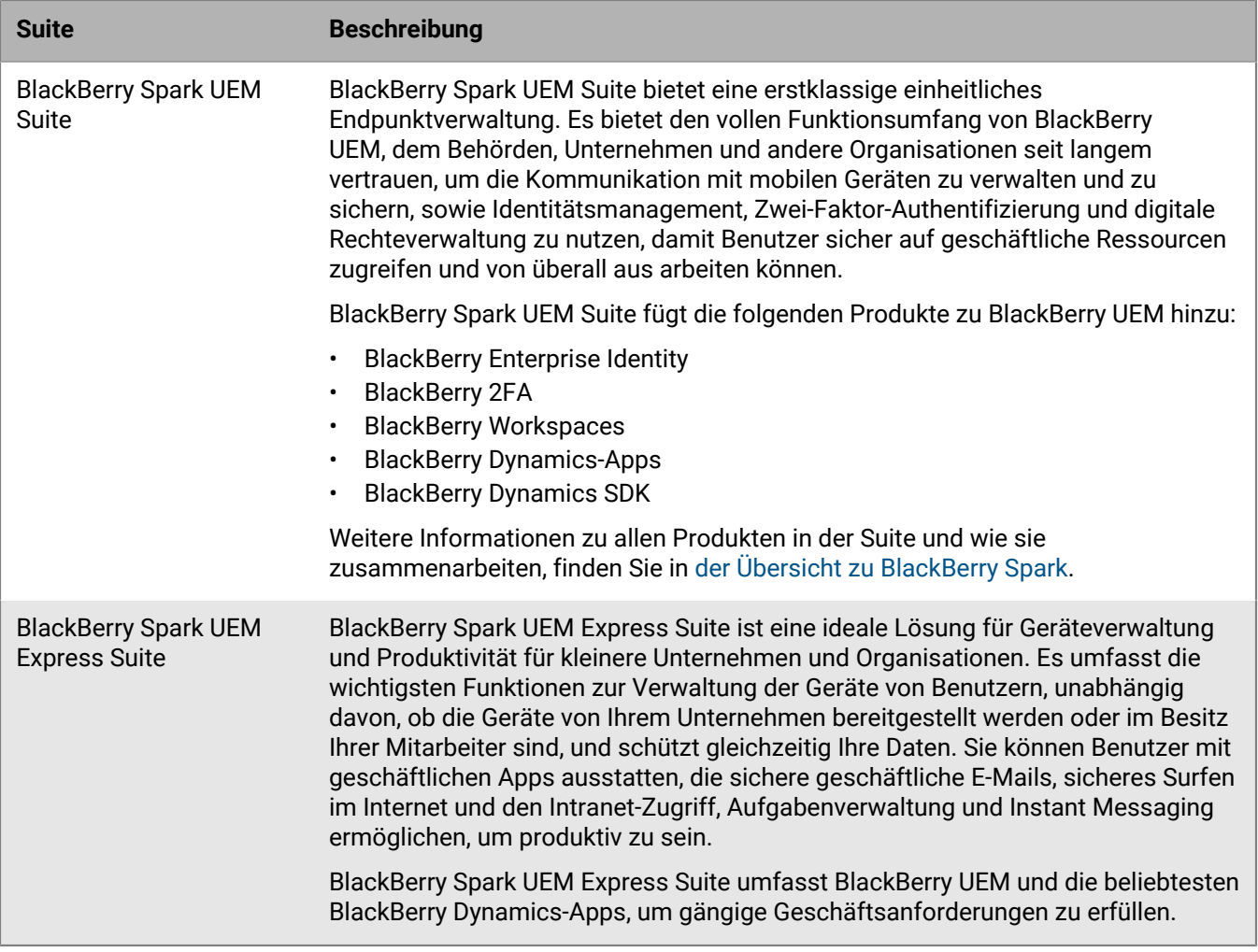

Eine visuelle Übersicht über die BlackBerry Spark Suiten [finden Sie in der visuellen Einführung](https://docs.blackberry.com/en/resources/product-suites).

## <span id="page-16-0"></span>**Rechtliche Hinweise**

©2022 BlackBerry Limited. Sämtliche Marken, einschließlich, aber nicht beschränkt auf BLACKBERRY, BBM, BES, EMBLEM Design, ATHOC, CYLANCE und SECUSMART, sind Marken oder eingetragene Marken von BlackBerry Limited, deren Tochtergesellschaften und/oder angegliederten Unternehmen, die unter Lizenz verwendet werden. Das exklusive Recht an diesen Marken wird ausdrücklich vorbehalten. Alle weiteren Marken sind Eigentum ihrer jeweiligen Inhaber.

Dieses Dokument und alle Dokumente, die per Verweis in dieses Dokument mit einbezogen werden, z. B. alle über die BlackBerry-Webseite erhältlichen Dokumente, werden ohne Mängelgewähr und je nach Verfügbarkeit bereitgestellt. Die entsprechenden Dokumente werden ohne ausdrückliche Billigung, Gewährleistung oder Garantie seitens BlackBerry Limited und seinen angegliederten Unternehmen ("BlackBerry") bereitgestellt. BlackBerry übernimmt keine Verantwortung für eventuelle typografische, technische oder anderweitige Ungenauigkeiten sowie für Fehler und Auslassungen in den genannten Dokumenten. Die BlackBerry-Technologie ist in dieser Dokumentation teilweise in verallgemeinerter Form beschrieben, um das Eigentum und die vertraulichen Informationen und/oder Geschäftsgeheimnisse von BlackBerry zu schützen. BlackBerry behält sich das Recht vor, die in diesem Dokument enthaltenen Informationen von Zeit zu Zeit zu ändern. BlackBerry ist jedoch nicht verpflichtet, die Benutzer über diese Änderungen, Updates, Verbesserungen oder Zusätze rechtzeitig bzw. überhaupt in Kenntnis zu setzen.

Diese Dokumentation enthält möglicherweise Verweise auf Informationsquellen, Hardware oder Software, Produkte oder Dienste, einschließlich Komponenten und Inhalte wie urheberrechtlich geschützte Inhalte und/oder Websites von Drittanbietern (nachfolgend "Drittprodukte und -dienste" genannt). BlackBerry hat keinen Einfluss auf und übernimmt keine Haftung für Drittprodukte und -dienste, dies gilt u. a. für Inhalt, Genauigkeit, Einhaltung der Urheberrechtsgesetze, Kompatibilität, Leistung, Zuverlässigkeit, Rechtmäßigkeit, Angemessenheit, Links oder andere Aspekte der Drittprodukte und -dienste. Der Einschluss eines Verweises auf Drittprodukte und -dienste in dieser Dokumentation impliziert in keiner Weise eine besondere Empfehlung der Drittprodukte und -dienste oder des Drittanbieters durch BlackBerry.

SOFERN ES NICHT DURCH DAS IN IHREM RECHTSGEBIET GELTENDE RECHT AUSDRÜCKLICH UNTERSAGT IST, WERDEN HIERMIT SÄMTLICHE AUSDRÜCKLICHEN ODER KONKLUDENTEN BEDINGUNGEN, BILLIGUNGEN, GARANTIEN, ZUSICHERUNGEN ODER GEWÄHRLEISTUNGEN JEDER ART, EINSCHLIESSLICH, ABER NICHT BESCHRÄNKT AUF BEDINGUNGEN, BILLIGUNGEN, GARANTIEN, ZUSICHERUNGEN ODER GEWÄHRLEISTUNGEN HINSICHTLICH DER HALTBARKEIT, EIGNUNG FÜR EINEN BESTIMMTEN ZWECK ODER VERWENDUNGSZWECK, MARKTGÄNGIGKEIT, MARKTGÄNGIGEN QUALITÄT, NICHTVERLETZUNG VON RECHTEN DRITTER, ZUFRIEDENSTELLENDEN QUALITÄT ODER DES EIGENTUMSRECHTS ABGELEHNT. DIES GILT AUCH FÜR ZUSICHERUNGEN ODER GEWÄHRLEISTUNGEN, DIE SICH AUS EINEM GESETZ, EINER GEPFLOGENHEIT, CHANCEN BZW. HANDELSGEPFLOGENHEITEN ERGEBEN ODER IM ZUSAMMENHANG MIT DER DOKUMENTATION ODER IHRER VERWENDUNG, DER LEISTUNG ODER MANGELNDEN LEISTUNG VON SOFTWARE, HARDWARE, DIENSTEN ODER DRITTPRODUKTEN UND -DIENSTEN STEHEN, AUF DIE HIER VERWIESEN WIRD. MÖGLICHERWEISE GELTEN FÜR SIE ZUDEM ANDERE LANDESSPEZIFISCHE RECHTE. IN MANCHEN RECHTSGEBIETEN IST DER AUSSCHLUSS ODER DIE EINSCHRÄNKUNG KONKLUDENTER GEWÄHRLEISTUNGEN UND BEDINGUNGEN NICHT ZULÄSSIG. IN DEM GESETZLICH ZULÄSSIGEN UMFANG WERDEN SÄMTLICHE KONKLUDENTEN GEWÄHRLEISTUNGEN ODER BEDINGUNGEN IM ZUSAMMENHANG MIT DER DOKUMENTATION, DIE EINGESCHRÄNKT WERDEN KÖNNEN, SOFERN SIE NICHT WIE OBEN DARGELEGT AUSGESCHLOSSEN WERDEN KÖNNEN, HIERMIT AUF 90 TAGE AB DATUM DES ERWERBS DER DOKUMENTATION ODER DES ARTIKELS, AUF DEN SICH DIE FORDERUNG BEZIEHT, BESCHRÄNKT.

IN DEM DURCH DAS IN IHREM RECHTSGEBIET ANWENDBARE GESETZ MAXIMAL ZULÄSSIGEN AUSMASS HAFTET BLACKBERRY UNTER KEINEN UMSTÄNDEN FÜR SCHÄDEN JEGLICHER ART, DIE IM ZUSAMMENHANG MIT DIESER DOKUMENTATION ODER IHRER VERWENDUNG, DER LEISTUNG ODER NICHTLEISTUNG JEGLICHER SOFTWARE, HARDWARE, DIENSTE ODER DRITTPRODUKTE UND -DIENSTE, AUF DIE HIER BEZUG GENOMMEN WIRD, STEHEN, EINSCHLIESSLICH, ABER NICHT BESCHRÄNKT AUF DIE FOLGENDEN SCHÄDEN: DIREKTE, VERSCHÄRFTEN SCHADENERSATZ NACH SICH ZIEHENDE, BEILÄUFIG ENTSTANDENE, INDIREKTE, KONKRETE,

STRAFE EINSCHLIESSENDE SCHÄDEN, FOLGESCHÄDEN ODER SCHÄDEN, FÜR DIE ANSPRUCH AUF KOMPENSATORISCHEN SCHADENERSATZ BESTEHT, SCHÄDEN WEGEN ENTGANGENEN GEWINNEN ODER EINKOMMEN, NICHTREALISIERUNG ERWARTETER EINSPARUNGEN, BETRIEBSUNTERBRECHUNGEN, VERLUST GESCHÄFTLICHER DATEN, ENTGANGENE GESCHÄFTSCHANCEN ODER BESCHÄDIGUNG BZW. VERLUST VON DATEN, DAS UNVERMÖGEN, DATEN ZU ÜBERTRAGEN ODER ZU EMPFANGEN, PROBLEME IM ZUSAMMENHANG MIT ANWENDUNGEN, DIE IN VERBINDUNG MIT BLACKBERRY-PRODUKTEN UND -DIENSTEN VERWENDET WERDEN, KOSTEN VON AUSFALLZEITEN, NICHTVERWENDBARKEIT VON BLACKBERRY-PRODUKTEN UND - DIENSTEN ODER TEILEN DAVON BZW. VON MOBILFUNKDIENSTEN, KOSTEN VON ERSATZGÜTERN, DECKUNG, EINRICHTUNGEN ODER DIENSTEN, KAPITAL- ODER ANDERE VERMÖGENSSCHÄDEN, UNABHÄNGIG DAVON, OB SCHÄDEN DIESER ART ABZUSEHEN ODER NICHT ABZUSEHEN WAREN, UND AUCH DANN, WENN BLACKBERRY AUF DIE MÖGLICHKEIT SOLCHER SCHÄDEN HINGEWIESEN WURDE.

IN DEM DURCH DAS IN IHREM RECHTSGEBIET ANWENDBARE GESETZ MAXIMAL ZULÄSSIGEN AUSMASS ÜBERNIMMT BLACKBERRY KEINERLEI VERANTWORTUNG, VERPFLICHTUNG ODER HAFTUNG, SEI SIE VERTRAGLICHER, DELIKTRECHTLICHER ODER ANDERWEITIGER NATUR, EINSCHLIESSLICH DER HAFTUNG FÜR FAHRLÄSSIGKEIT UND DER DELIKTSHAFTUNG.

DIE IN DIESEM DOKUMENT GENANNTEN EINSCHRÄNKUNGEN, AUSSCHLÜSSE UND HAFTUNGSAUSSCHLÜSSE GELTEN (A) UNGEACHTET DER VON IHNEN ANGEFÜHRTEN KLAGEGRÜNDE, FORDERUNGEN ODER KLAGEN, EINSCHLIESSLICH, ABER NICHT BESCHRÄNKT AUF VERTRAGSBRUCH, FAHRLÄSSIGKEIT, ZIVILRECHTLICHER DELIKTE, DELIKTSHAFTUNG ODER SONSTIGE RECHTSTHEORIE UND SIND AUCH NACH EINEM WESENTLICHEN VERSTOSS BZW. EINEM FEHLENDEN GRUNDLEGENDEN ZWECK DIESER VEREINBARUNG ODER EINES DARIN ENTHALTENEN RECHTSBEHELFS WIRKSAM; UND GELTEN (B) FÜR BLACKBERRY UND DIE ZUGEHÖRIGEN UNTERNEHMEN, RECHTSNACHFOLGER, BEVOLLMÄCHTIGTEN, VERTRETER, LIEFERANTEN (EINSCHLIESSLICH MOBILFUNKANBIETERN), AUTORISIERTE BLACKBERRY-DISTRIBUTOREN (EBENFALLS EINSCHLIESSLICH MOBILFUNKANBIETERN) UND DIE JEWEILIGEN FÜHRUNGSKRÄFTE, ANGESTELLTEN UND UNABHÄNGIGEN AUFTRAGNEHMER.

ZUSÄTZLICH ZU DEN OBEN GENANNTEN EINSCHRÄNKUNGEN UND AUSSCHLÜSSEN HAFTEN DIE FÜHRUNGSKRÄFTE, ANGESTELLTEN, VERTRETER, DISTRIBUTOREN, LIEFERANTEN, UNABHÄNGIGEN AUFTRAGNEHMER VON BLACKBERRY ODER BLACKBERRY ANGEHÖRENDEN UNTERNEHMEN IN KEINER WEISE IM ZUSAMMENHANG MIT DER DOKUMENTATION.

Bevor Sie Drittprodukte bzw. -dienste abonnieren, installieren oder verwenden, müssen Sie sicherstellen, dass Ihr Mobilfunkanbieter sich mit der Unterstützung aller zugehörigen Funktionen einverstanden erklärt hat. Einige Mobilfunkanbieter bieten möglicherweise keine Internet-Browsing-Funktion in Zusammenhang mit einem Abonnement für den BlackBerry® Internet Service an. Erkundigen Sie sich bei Ihrem Dienstanbieter bezüglich Verfügbarkeit, Roaming-Vereinbarungen, Mobilfunktarifen und Funktionen. Für die Installation oder Verwendung von Drittprodukten und -diensten mit den Produkten und Diensten von BlackBerry sind u. U. Patent-, Marken-, Urheberrechts- oder sonstige Lizenzen erforderlich, damit die Rechte Dritter nicht verletzt werden. Es liegt in Ihrer Verantwortung, zu entscheiden, ob Sie Drittprodukte und -dienste verwenden möchten, und festzustellen, ob hierfür Lizenzen erforderlich sind. Für den Erwerb etwaiger Lizenzen sind Sie verantwortlich. Installieren oder verwenden Sie Drittprodukte und -dienste erst nach dem Erwerb aller erforderlichen Lizenzen. Alle Drittprodukte und -dienste, die Sie mit Produkten und Diensten von BlackBerry erhalten, werden lediglich zu Ihrem Vorteil, OHNE MÄNGELGEWÄHR und ohne ausdrückliche oder stillschweigende Bedingung, Billigung, Garantie, Zusicherung oder Gewährleistung jedweder Art von BlackBerry bereitgestellt. BlackBerry übernimmt in diesem Zusammenhang keinerlei Haftung. Die Verwendung von Drittprodukten und -diensten unterliegt Ihrer Zustimmung zu den Bedingungen separater Lizenzen und anderer geltender Vereinbarungen mit Dritten, sofern sie nicht ausdrücklich von einer Lizenz oder anderen Vereinbarung mit BlackBerry abgedeckt wird.

Die Nutzungsbedingungen für BlackBerry-Produkte und -Dienste werden in einer entsprechenden separaten Lizenz oder anderen Vereinbarung mit BlackBerry dargelegt. KEINE PASSAGE IN DIESEM DOKUMENT IST DAZU VORGESEHEN, BELIEBIGE SCHRIFTLICHE VEREINBARUNGEN ODER GARANTIEN, DIE VON BLACKBERRY FÜR TEILE VON BELIEBIGEN BLACKBERRY-PRODUKTEN ODER -DIENSTLEISTUNGEN AN ANDERER STELLE ALS IN DIESER DOKUMENTATION ANGEGEBEN WURDEN, ZU ERSETZEN.

BlackBerry Enterprise Software enthält bestimmte Softwarekomponenten von Drittanbietern. Die mit der Software verbundenen Lizenz- und Copyright-Informationen finden Sie unter: [http://worldwide.blackberry.com/legal/](https://www.blackberry.com/us/en/legal/third-party-software) [thirdpartysoftware.jsp.](https://www.blackberry.com/us/en/legal/third-party-software)

BlackBerry Limited 2200 University Avenue East Waterloo, Ontario Kanada N2K 0A7

BlackBerry UK Limited Ground Floor, The Pearce Building, West Street, Maidenhead, Berkshire SL6 1RL Großbritannien

Veröffentlicht in Kanada